## 2PDF

https://www.100test.com/kao\_ti2020/134/2021\_2022\_\_E8\_AE\_A1\_ E7\_AE\_97\_E6\_9C\_BA\_E7\_c97\_134734.htm 2 MODI1.C fun  $\Gamma$ main  $\mathcal{E}$ 8.391667 5  $\Gamma$ 

## main

t

S

#include stdio.h /\*\*\*\*\*\*\*\*\*\*found\*\*\*\*\*\*\*\*\*\*/fun(int n) { int i.doublet,sa,b,c.  $/*******$ found\*\*\*\*\*\*\*\*\*\*/s=1.a=1.b=2  $\frac{\text{#}}{\text{#}}$  /\*\*\*\*\*\*\*\*\*\*\*\*\*\*\*\*\*\*\*\*\*\*\*\*\*/  $\frac{\text{For}(i=0,i=0,1)}{\text{F}}$  /  $\frac{\text{H}}{\text{F}}$  /  $\frac{\text{H}}{\text{F}}$ /\*\*\*\*\*\*\*\*\*\*\*found\*\*\*\*\*\*\*\*\*\*/\_\_\_\_\_\_\_\_\_\_. a=b. b=c. } return s } main() { int n. printf("Enter n: ". scanf("  $d''$ , & amp.n). printf(" $n'$ n $n = d'n''$ , n). printf(" $n'$ The value of function is  $If \n\pi, \n\dim(n) \n\}$  $(1)$ Statement missing.  $for$  $\left($  $For$ Code has no effect for  $(2)$ 

 $\mathbf b$ 

a

 $b$ =a.

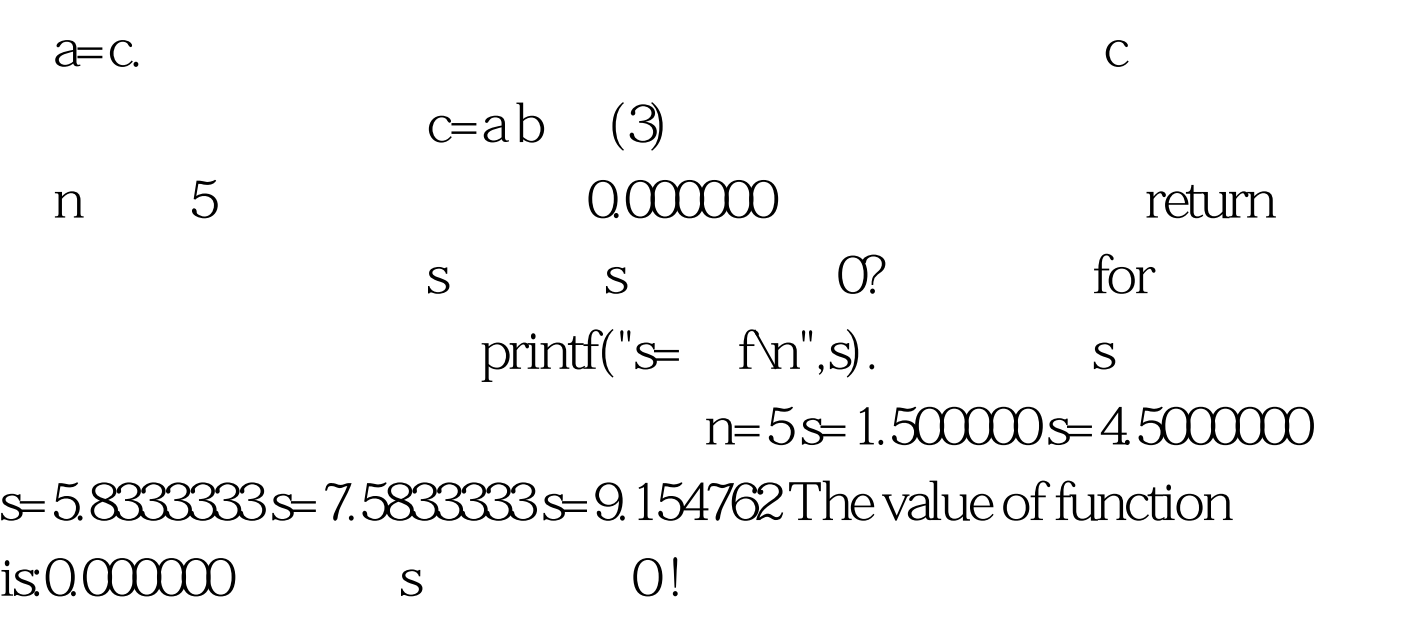

型为int,而在主函数中,从输出格式可见输出的函数值是双

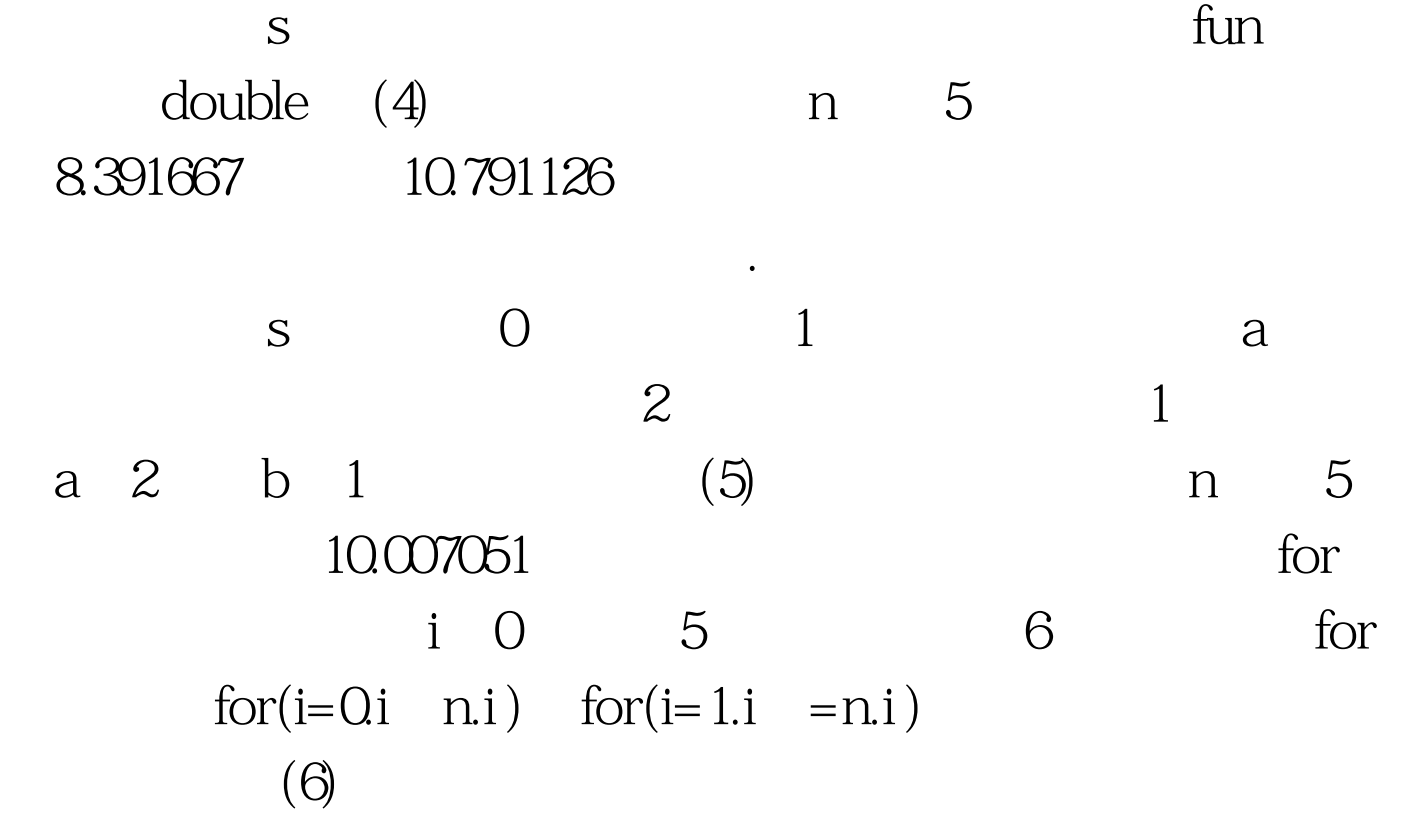

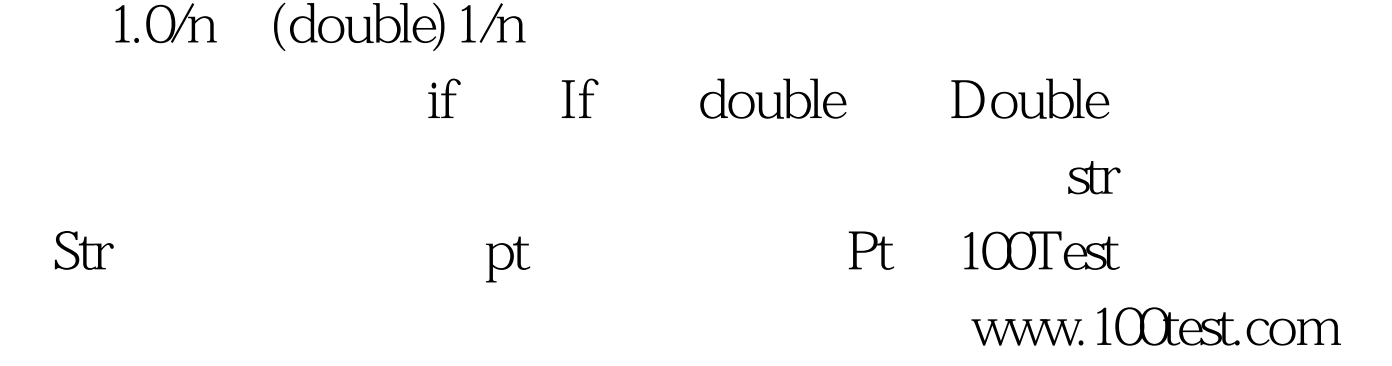